## **Foreman - Bug #2007**

## **Affecting an Org / Loc to a compute resource vm change 'Deploy on ' form**

12/05/2012 09:20 AM - Romain Vrignaud

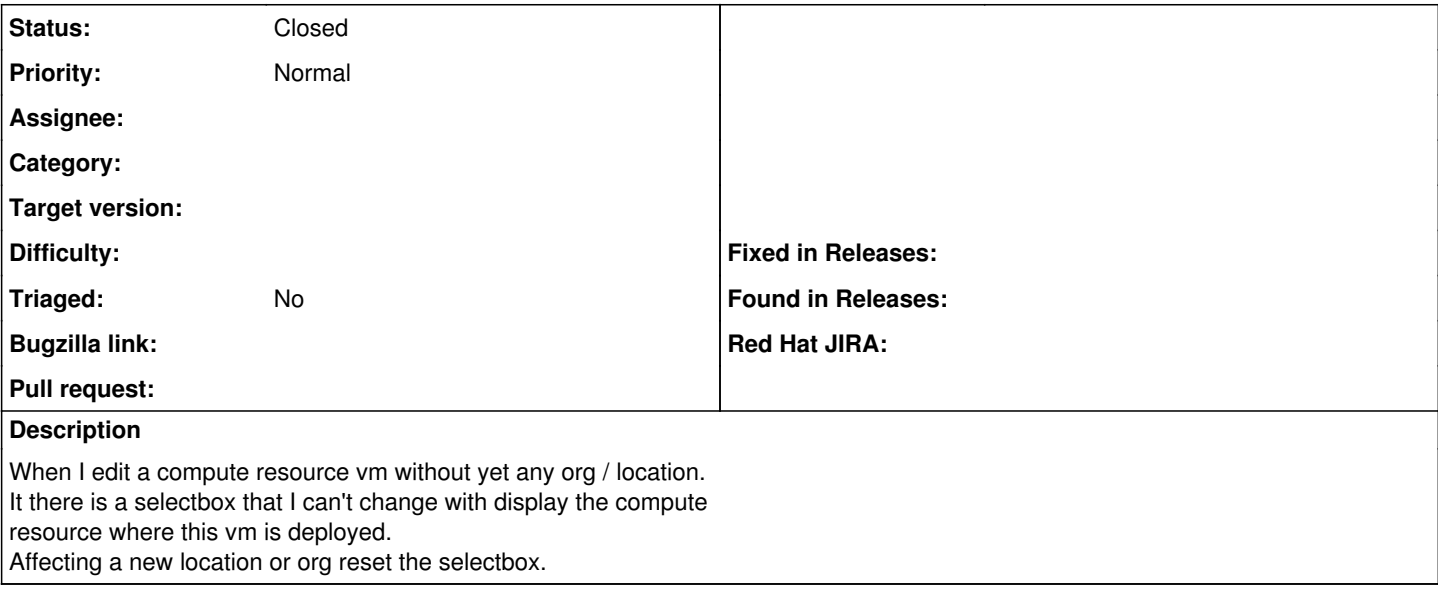

## **History**

## **#1 - 04/20/2021 11:48 AM - Leos Stejskal**

*- Description updated*

*- Status changed from New to Closed*

I'm closing the issue,

it have been here for some time and I wasn't able to reproduce it on the latest version. If you believe that the issue is still relevant feel free to reopen it.